# **Cross-curricular extension** unit 8

# **Technology: Computers**

#### **1 Write the computer words. Use the words in the box.**

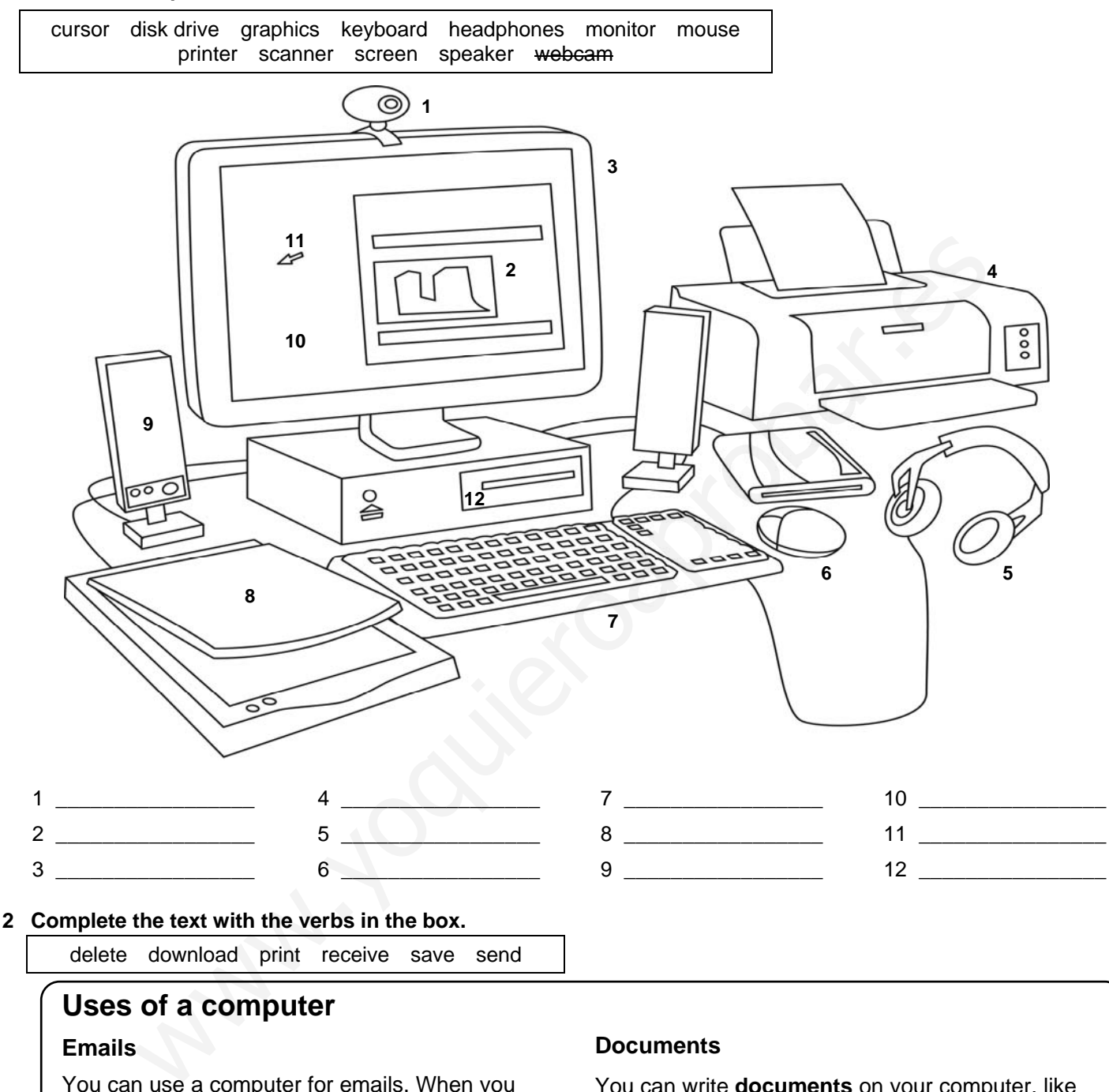

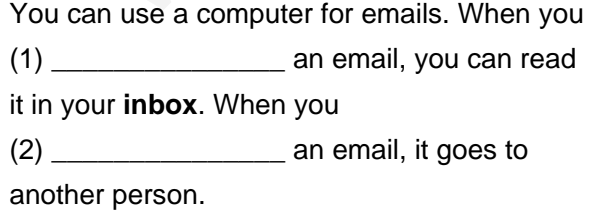

#### **Music**

You can (3) **Example 2** music from the internet. The music moves from the internet to your computer.

You can write **documents** on your computer, like essays and letters. If you want to have a document for a long time, you can (4) \_\_\_\_\_\_\_\_\_\_\_\_\_\_\_ it in your computer's **memory**. If you want to read your document on paper, you can use a printer to (5) it. If you do not want to have a document any more, you can (6) \_ it from your computer's memory.

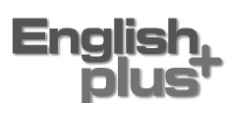

**3 Look at this computer from the 1970s. What has**  it got? Tick  $(\checkmark)$  the items (1–6). Then read the **text to check your answers.** 

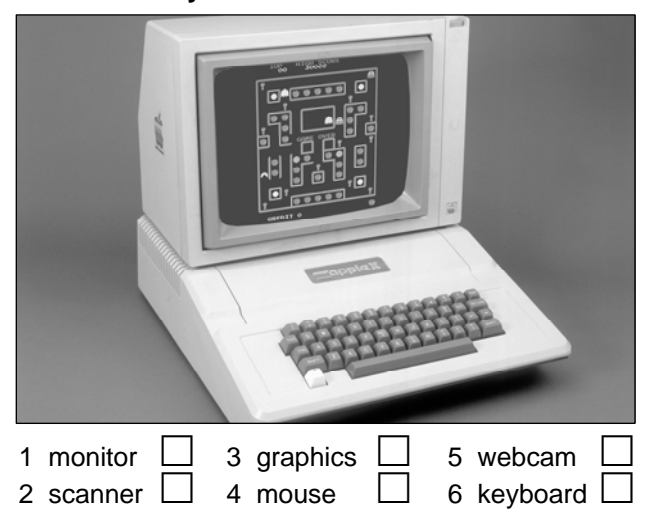

## **The first computers**

People first wrote computing programmes in the 19th century, and American scientists invented simple computing machines in the 1940s. Some scientists built ENIAC (Electronic Numerical Integrator and Computer) in 1945. ENIAC was good at maths, and it did 5,000 calculations! But it was very big (63 $m^2$ ) and expensive. It didn't have any memory, so it couldn't save programmes! What problems did ENIAC have?<br>
a graphics and a mouse and a webcare of the section of the section of the section of the section of the section of the section of the section of the section of the section of the section of

#### **Important inventions**

John Bardeen won the Nobel Prize in 1956 because he invented transistors. Computing machines in the 1950s and 60s were faster and smaller than ENIAC, because they used transistors.

Scientists built chips (small, electronic circuits) in 1958, and these were added to small machines like calculators in 1964.

In the 1970s and 1980s, many companies built personal computers (PCs). Apple made a popular PC in 1977, and IBM built the famous 'IBM PC' in 1981. These computers had monitors, keyboards and colour graphics. The companies made the computers in factories, and millions of people bought them!

## **Computers today**

Modern PCs are more sophisticated, and they're getting better every year! They've usually got a mouse, a disk drive and a big memory. Many people have also got an internet connection and a printer, and some people have got scanners and webcams.

- **4 Read the text again and put a–g in the correct order. Write the numbers.** 
	- a People invented computer chips.
	- b Scientists built ENIAC.
	- c Computers have got printers and scanners.
	- d Apple made its first popular PC.
	- e People wrote computing programmes.
	- f A scientist invented transistors.
	- g IBM made a famous PC.

#### **5 Read the text again. Then answer the questions.**

 $\bigcirc$  $\overline{\phantom{a}}$  ,  $\overline{\phantom{a}}$  ,  $\overline{\phantom{a}}$ 

 \_\_\_\_\_\_\_\_\_\_\_\_\_\_\_\_\_\_\_\_\_\_\_\_\_\_\_\_\_\_\_\_\_\_\_\_\_\_ \_\_\_\_\_\_\_\_\_\_\_\_\_\_\_\_\_\_\_\_\_\_\_\_\_\_\_\_\_\_\_\_\_\_\_\_\_\_

 $\overline{\phantom{a}}$  ,  $\overline{\phantom{a}}$  ,  $\overline{\phantom{a}}$  $\mathcal{L}=\sum_{i=1}^n\frac{1}{i!}\sum_{i=1}^n\frac{1}{i!}\sum_{i=1}^n\frac{1}{i!}\sum_{i=1}^n\frac{1}{i!}\sum_{i=1}^n\frac{1}{i!}\sum_{i=1}^n\frac{1}{i!}\sum_{i=1}^n\frac{1}{i!}\sum_{i=1}^n\frac{1}{i!}\sum_{i=1}^n\frac{1}{i!}\sum_{i=1}^n\frac{1}{i!}\sum_{i=1}^n\frac{1}{i!}\sum_{i=1}^n\frac{1}{i!}\sum_{i=1}^n\frac{1}{i!}\sum_{i=1$ 

- 1 What problems did ENIAC have?
- 2 How did transistors improve computers?
- 3 What have modern computers usually got?
- **6 Answer the questions about a computer you use at school or at home. Write complete sentences.**

 $\overline{\phantom{a}}$  , and the contract of the contract of the contract of the contract of the contract of the contract of the contract of the contract of the contract of the contract of the contract of the contract of the contrac  $\overline{\phantom{a}}$  , and the contract of the contract of the contract of the contract of the contract of the contract of the contract of the contract of the contract of the contract of the contract of the contract of the contrac  $\overline{\phantom{a}}$  , and the contract of the contract of the contract of the contract of the contract of the contract of the contract of the contract of the contract of the contract of the contract of the contract of the contrac

 $\overline{\phantom{a}}$  , and the contract of the contract of the contract of the contract of the contract of the contract of the contract of the contract of the contract of the contract of the contract of the contract of the contrac  $\overline{\phantom{a}}$  , and the contract of the contract of the contract of the contract of the contract of the contract of the contract of the contract of the contract of the contract of the contract of the contract of the contrac  $\overline{\phantom{a}}$  , and the contract of the contract of the contract of the contract of the contract of the contract of the contract of the contract of the contract of the contract of the contract of the contract of the contrac

 $\overline{\phantom{a}}$  , and the contract of the contract of the contract of the contract of the contract of the contract of the contract of the contract of the contract of the contract of the contract of the contract of the contrac  $\overline{\phantom{a}}$  , and the contract of the contract of the contract of the contract of the contract of the contract of the contract of the contract of the contract of the contract of the contract of the contract of the contrac

 $\overline{\phantom{a}}$  , and the contract of the contract of the contract of the contract of the contract of the contract of the contract of the contract of the contract of the contract of the contract of the contract of the contrac

- 1 What parts has it got?
- 2 What do you do on the computer?
- 3 Do you like using it? Why? / Why not?

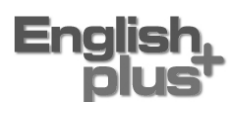